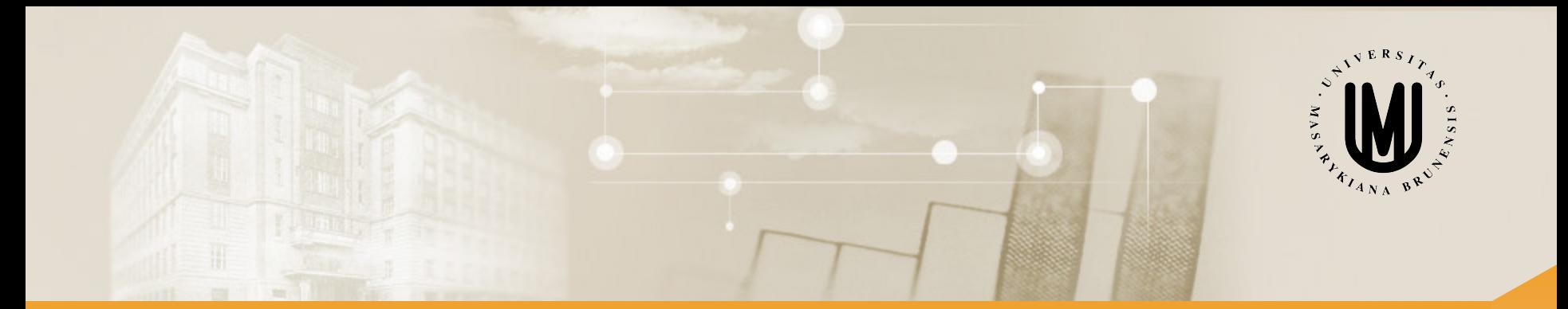

# **Analýza dat pro Neurovědy**

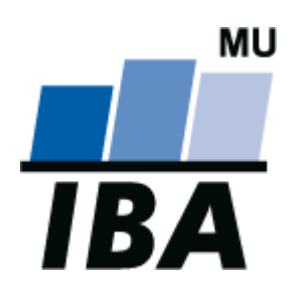

RNDr. Eva Janoušová doc. RNDr. Ladislav Dušek, Dr.

© Institut biostatistiky a analýz

# Blok 3

## Jak a kdy použít parametrické a neparametrické testy I.

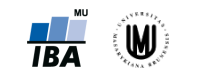

2

Janoušová, Dušek: Analýza dat pro neurovědy

#### **Osnova**

- 1. Dvouvýběrové testy
- 2. Neparametrické testy

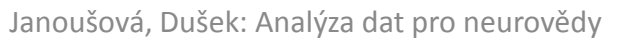

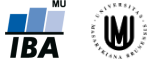

### Parametrické a neparametrické testy pro kvantitativní data – přehled

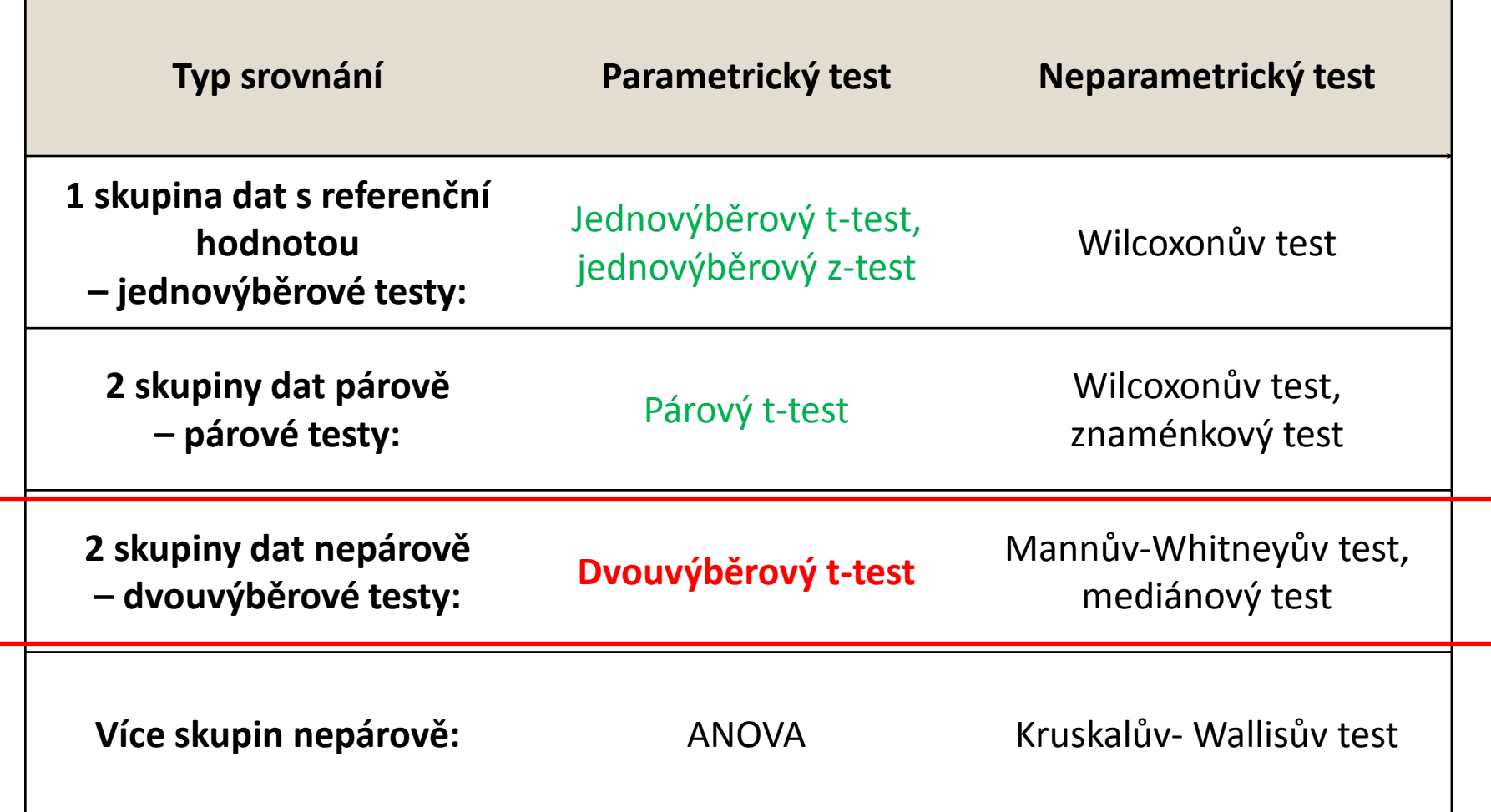

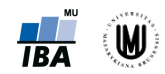

# 1. Dvouvýběrové testy

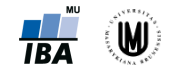

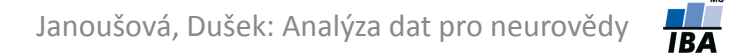

## Dvouvýběrové ("Two-Sample") testy

- Srovnávají navzájem dva nezávislé vzorky ("two samples").
- V testu jsou srovnávány dvě rozložení hodnot.
- Otázka položená v testu může být opět vztažena k průměru, rozptylu, podílu hodnot i dalším statistickým parametrům popisujícím vzorek.
- Parametrické dvouvýběrové testy, kterým se budeme věnovat:
	- **dvouvýběrový t-test** (test o rozdílu průměrů dvou nezávislých vzorků)
	- **F-test** (test o shodnosti rozptylů dvou nezávislých vzorků)

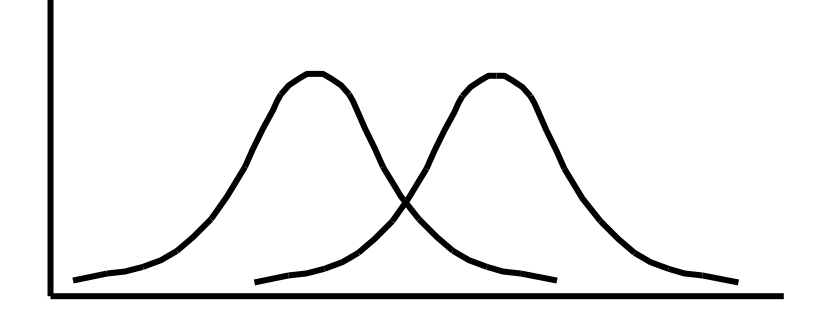

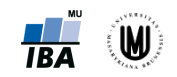

#### F-test

- **Srovnáváme rozptyly (variabilitu) dvou skupin dat, které jsou na sobě nezávislé** (mezi objekty neexistuje vazba).
- F-test patří mezi dvouvýběrové parametrické testy.
- Příklady: srovnání variability objemu hipokampu u pacientů s AD a kontrol.
- Použití: ověření předpokladu shodnosti (homogenity) rozptylů u dvouvýběrového t-testu.

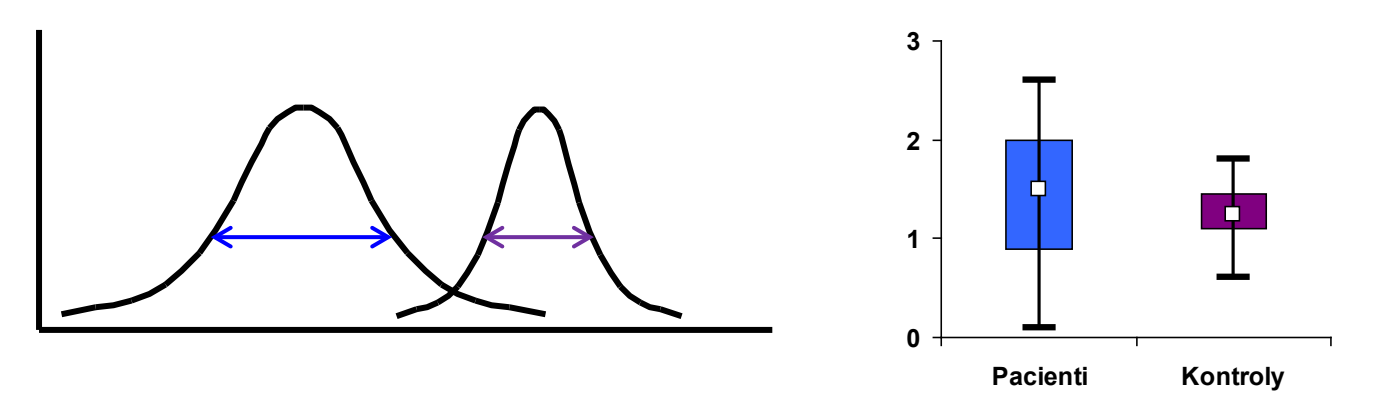

- Předpoklad: normalita dat v OBOU skupinách. 2
- Testová statistika:  $F = \frac{s_1}{s^2}$ , kde  $s_1^2$  je rozptyl prvního výběru a  $s_2^2$  je rozptyl druhého výběru 2 1 *s*  $F = \frac{s}{x}$

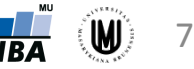

#### F-test

- **Příklad:** Chceme srovnat, zda se liší variabilita objemu putamenu podle pohlaví.
- Tzn. hypotézy budou mít tvar:  $H_0$  :  $\sigma_M^2 = \sigma_Z^2$  a  $H_1$  :  $\sigma_M^2 \neq \sigma_Z^2$
- **Postup:**
	- 1. Ověření normality hodnot v OBOU skupinách pomocí histogramu (tzn. vykreslíme histogram zvlášť pro muže a zvlášť pro ženy).
	- 2. Vykreslení krabicových grafů, které nám napoví, zda máme očekávat shodu nebo neshodu rozptylů.
	- 3. Aplikujeme statistický test (F-test je součástí dvouvýběrového t-testu v softwaru STATISTICA (tedy zvolíme t-test, independent, by groups)).
	- 4. Nulovou hypotézu zamítneme nebo nezamítneme: **p=0,934 > 0,05** → nezamítáme nulovou hypotézu → Neprokázali jsme rozdíl ve variabilitě objemu putamenu podle pohlaví (na hladině významnosti α=0,05.)

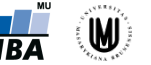

## Dvouvýběrový t-test

- **Srovnáváme dvě skupiny dat, které jsou na sobě nezávislé – mezi objekty neexistuje vazba.**
- Příklady: srovnání objem hipokampu u mužů a u žen, srovnání kognitivního výkonu podle dvou kategorií věku.

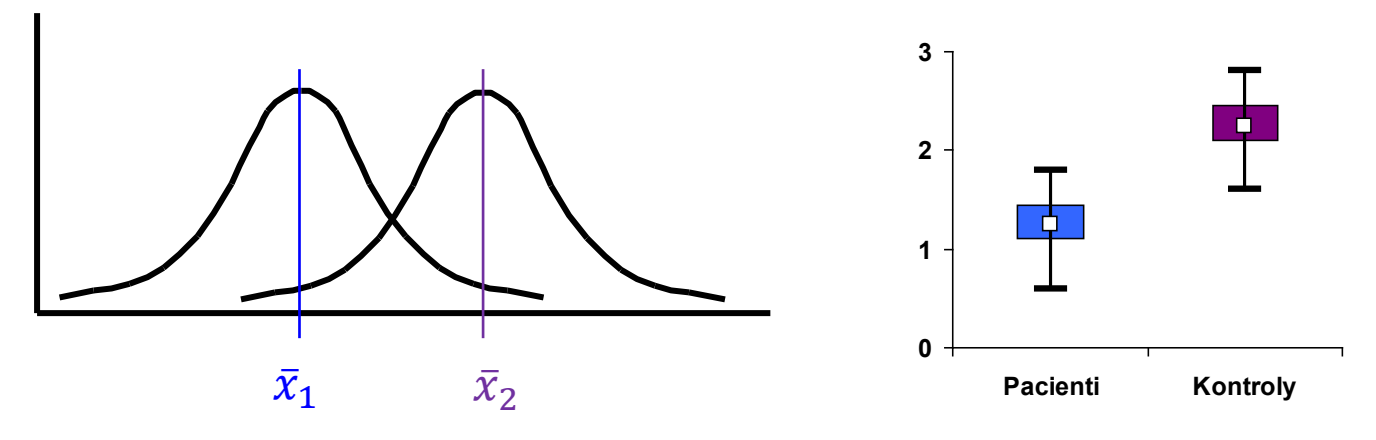

- Předpoklad: **normalita dat v OBOU skupinách, shodnost (homogenita) rozptylů** v obou skupinách
- Testová statistika:  $T = \frac{x_1 x_2 c}{\sqrt{1 + 1}}$ , kde  $s_*$  je vážená směrodatná odchylka,  $n_1$   $n_2$  $*\sqrt{\frac{1}{n_1}} + \frac{1}{n_2}$  $\frac{1}{2}$  $S_*\sqrt{\frac{1}{n_1}} + \frac{1}{n}$  $T = \frac{\overline{x}_1 - \overline{x}_2 - c}{\sqrt{1 - \overline{x}_2}}$ +  $=\frac{\overline{x}_1 - \overline{x}_2 - \overline{x}_3}{\sqrt{2\pi}}$

c je konstanta, o kterou se rozdíl průměrů má lišit (většinou rovna 0)

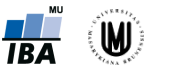

## Dvouvýběrový t-test

- **Příklad:** Chceme srovnat, zda se liší objem putamenu podle pohlaví.
- Tzn. hypotézy budou mít tvar:  $H_0: \overline{x}_1 \overline{x}_2 = 0$  a  $H_1: \overline{x}_1 \overline{x}_2 \neq 0$
- **Postup:**
	- 1. Popisná sumarizace objemu putamenu podle pohlaví.
	- 2. Ověření normality hodnot v OBOU skupinách pomocí histogramu (tzn. vykreslíme histogram zvlášť pro muže a zvlášť pro ženy).
	- 3. Ověření shodnosti rozptylů vizuálně pomocí krabicových grafů a pomocí F-testu a Levenova testu.
	- 4. Aplikujeme statistický test (v softwaru STATISTICA: t-test, independent, by groups).
	- 5. Nulovou hypotézu zamítneme nebo nezamítneme: **p<0,097 > 0,05** → nezamítáme nulovou hypotézu → Neprokázali jsme rozdíl objemu putamenu podle pohlaví (na hladině významnosti  $α=0.05.$

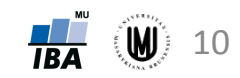

## Úkol 3.

- **Zadání:** Zjistěte, zda se liší objem thalamu podle pohlaví (nezapomeňte ověřit předpoklady).
- **Řešení:**

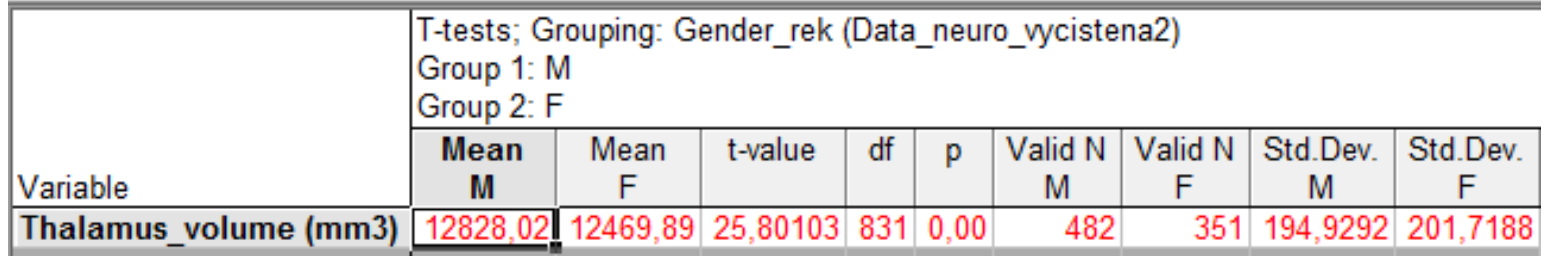

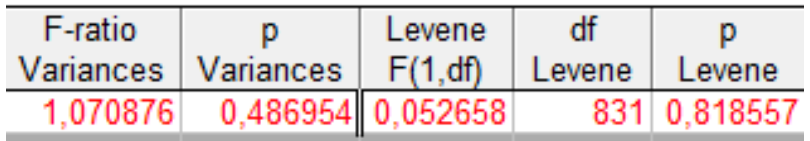

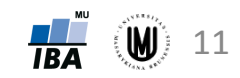

## 3. Neparametrické testy

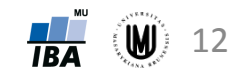

### Parametrické a neparametrické testy pro kvantitativní data – přehled

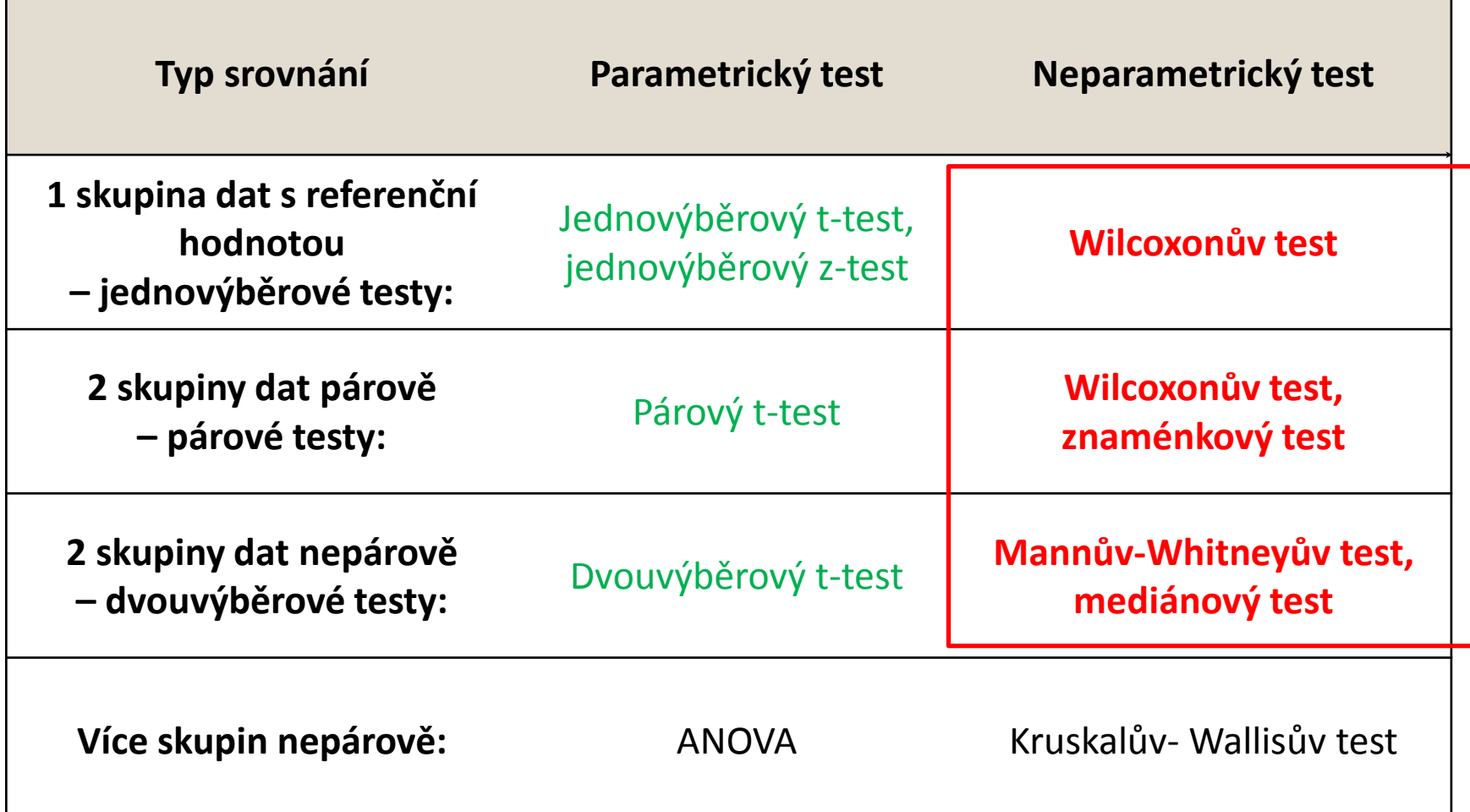

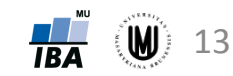

### Neparametrické testy

- **Nemají předpoklady** o rozdělení vstupních dat, je tedy možné je použít při asymetrickém rozdělení nebo odlehlých hodnotách.
- Používání neparametrických testů je "bezpečnější".
- Mají však **menší sílu**, protože dochází k redukci informační hodnoty původních dat z důvodu, že neparametrické testy nevyužívají původní hodnoty, ale nejčastěji pouze jejich pořadí ("rank").
- Menší sílu testu je možné vykompenzovat větší velikostí vzorku.
- Neparametrické testy:
	- **Wilcoxonův test –** jednovýběrový i párový test
	- Znaménkový test párový test
	- **Mannův-Whitneyův test –** dvouvýběrový test
	- Mediánový test dvouvýběrový test

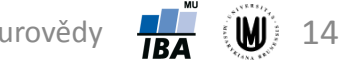

## Wilcoxonův test

- Neparametrická alternativa jednovýběrového i párového t-testu a z-testu.
- Je testem o mediánu hypotézy mají tvar:  $H_0 : \widetilde{x} = c$  a  $H_1 : \widetilde{x} \neq c$
- Princip Wilcoxonova testu:
	- 1. Spočítáme diference všech hodnot  $x_1, x_2, ..., x_n$  od *c.*
	- 2. Podíváme se, jestli je zhruba ½ diferencí kladných a ½ záporných. (To je ekvivalentní s tím, že zhruba polovina hodnot  $x_1$ ,  $x_2$ , ...,  $x_n$  je menších než *c* a polovina hodnot  $x_1$ ,  $x_2$ , ...,  $x_n$  je větších než *c*).
- Je zřejmé, že odlehlé hodnoty nebudou v tomto testu problém, protože nehodnotíme velikost diferencí, ale pouze, zda je zhruba ½ z nich kladných a ½ záporných.

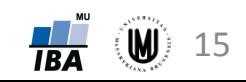

### Wilcoxonův test jako párový test

- **Příklad:** Chceme srovnat, zda se liší MMSE skóre u pacientů s MCI při vstupu do studie a 2 roky po zahájení studie.
- Tzn. hypotézy budou mít tvar:  $H_0 : \widetilde{d} = 0$  a  $H_1 : \widetilde{d} \neq 0$
- **Postup:**
	- 1. Vykreslení histogramu nové proměnné s rozdíly MMSE skóre, abychom viděli, že u rozdílů není splněn předpoklad normálního rozdělení  $\rightarrow$  proto použijeme neparametrický test.
	- 2. Aplikujeme statistický test.
	- 3. Nulovou hypotézu zamítneme nebo nezamítneme: **p<0,001 < 0,05** → zamítáme nulovou hypotézu → **Rozdíl MMSE skóre u pacientů s MCI při vstupu do studie a 2 roky po zahájení studie je statisticky významný.**

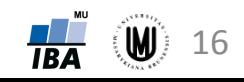

## Wilcoxonův test jako jednovýběrový test

- **Příklad:** Chceme zjistit, zda se hodnoty MMSE skóre u 197 pacientů s Alzheimerovou chorobou v našem souboru liší od populačního mediánu 27,5.
- Tzn. hypotézy budou mít tvar:  $H_0$  :  $\widetilde{x} = 27.5$  a  $H_1 : \widetilde{x} \neq 27.5$
- **Postup:**
	- 1. Vykreslíme histogram a spočítáme popisnou statistiku, abychom viděli, že u MMSE skóre u pacientů s AD není splněn předpoklad normálního rozdělení  $\rightarrow$  proto použijeme neparametrický test.
	- 2. Aplikujeme statistický test (Software STATISTICA neumožňuje počítat jednovýběrový Wilcoxonův test přímo. Lze to však obejít vytvořením nové proměnné, která ve všech řádcích bude mít hodnotu 27,5, a použitím párového Wilcoxonova testu).
	- 3. Nulovou hypotézu zamítneme nebo nezamítneme:

**p<0,001 < 0,05** → zamítáme nulovou hypotézu → **Medián MMSE skóre u pacientů s AD v našem souboru se statisticky významně liší od populačního mediánu.**

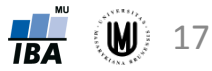

## Úkol 4.

- **Zadání:** Zjistěte, zda se liší váha u mužů v našem souboru od populačního mediánu 75 kg.
- **Řešení:**

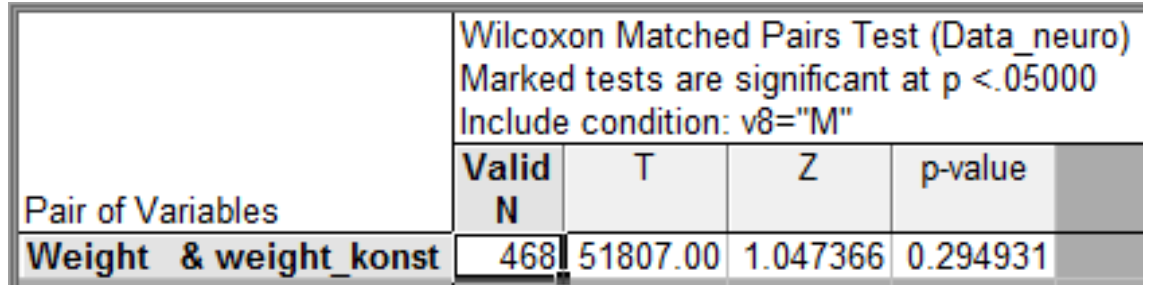

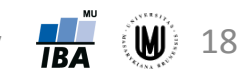

## Mannův-Whitneyův (U) test

- Někdy nazýván jako dvouvýběrový Wilcoxonův test.
- Neparametrická alternativa dvouvýběrového t-testu.
- Testuje se, zda jsou srovnatelné distribuční funkce.
- Hypotézy mají tvar:  $H_0$ :  $F(x) = F(y)$  a  $H_1$ :  $F(x) \neq F(y)$
- Princip Mannova-Whitneyova testu:
	- 1. Všechny hodnoty z obou výběrů dohromady (tedy  $n_1+n_2$  hodnot) uspořádáme vzestupně podle velikosti  $\rightarrow$  každé hodnotě přiřadíme pořadí.
	- 2. Spočítáme součet pořadí hodnot prvního výběru a součet pořadí hodnot druhého výběru.
	- 3. Na základě těchto dvou součtů vypočteme testové statistiky.
- Je zřejmé, že odlehlé hodnoty nebudou v tomto testu problém, protože pracujeme s pořadími namísto původních hodnot.

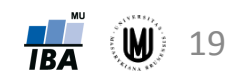

## Mannův-Whitneyův (U) test

- **Příklad:** Chceme srovnat, zda se liší objem hipokampu podle pohlaví.
- Tzn. hypotézy budou mít tvar:  $H_0$ :  $F(x) = F(y)$  a  $H_1$ :  $F(x) \neq F(y)$
- **Postup:**
	- 1. Popisná sumarizace objemu hipokampu podle pohlaví.
	- 2. Vykreslení histogramů objemu hipokampu u mužů a u žen, abychom viděli, že není splněn předpoklad normálního rozdělení  $\rightarrow$  proto použijeme neparametrický test.
	- 3. Aplikujeme statistický test.
	- 4. Nulovou hypotézu zamítneme nebo nezamítneme: **p<0,001 < 0,05** → zamítáme nulovou hypotézu → **Objem hipokampu je u mužů a u žen statisticky významně odlišný.**

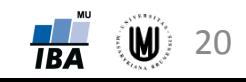

## Úkol 5.

- **Zadání:** Zjistěte, zda se liší MMSE skóre u kontrolních subjektů a pacientů s AD.
- **Řešení:**

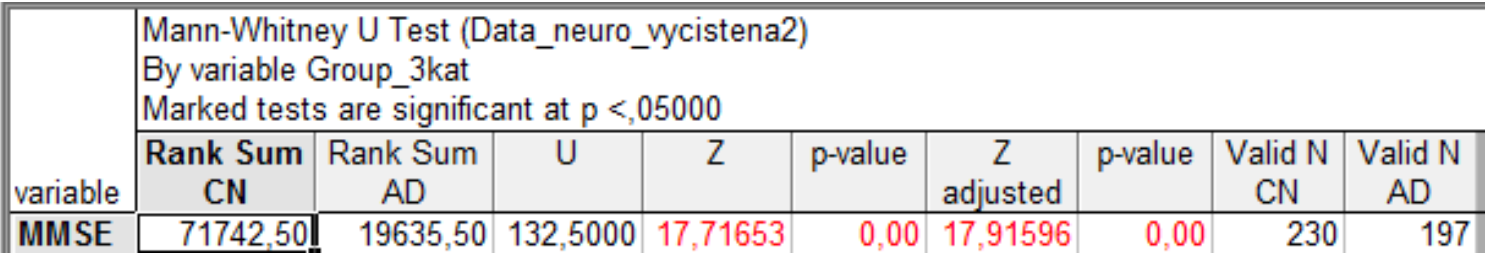

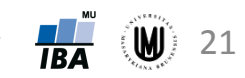

### Poznámka 1

- Všechny dosud uvedené testy se zabývají hodnocením **spojitých náhodných veličin** (mohou nabývat jakýchkoliv hodnot v určitém rozmezí).
- Příklady: výška, váha, vzdálenost, čas, teplota.
- Uvedené testy lze ale použít i pro hodnocení diskrétních náhodných veličin – ale **musí to být odůvodnitelné** (např. velký počet možných hodnot).
- Příklady: počet krevních buněk, počet hospitalizací, počet krvácivých epizod za rok.

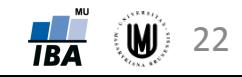

#### Poznámka 2

- **Parametrické a neparametrické testy nemusí vycházet stejně**. Důvody:
	- 1. Nesplněné předpoklady parametrického testu.
	- 2. Malá síla neparametrického testu.
- Jsou-li však splněny předpoklady parametrického testu a je-li dostatek dat, bude to vycházet stejně.
- Měli bychom preferovat parametrické testy, ALE pouze po důkladném ověření jejich předpokladů!

## Úkol 6.

• **Zadání:** Chceme ověřit, zda se liší objem jednotlivých mozkových struktur podle pohlaví. Vykreslete histogramy a rozmyslete si, jaký test (jaké testy) byste použili.

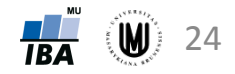

## Poděkování…

Příprava výukových materiálů předmětu "DSAN01 Analýza dat pro Neurovědy " byla finančně podporována prostředky projektu FRVŠ č. 942/2013 "Inovace materiálů pro interaktivní výuku a samostudium předmětu Analýza dat pro Neurovědy"

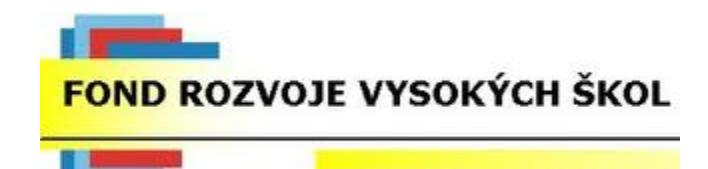

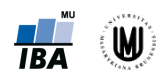